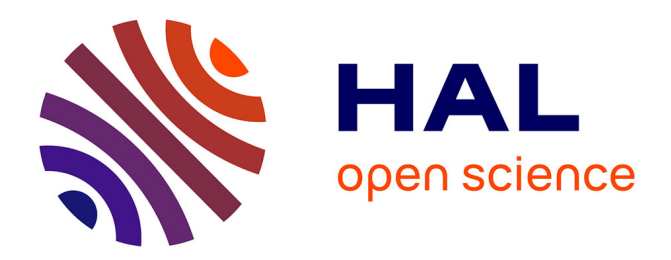

# **Projet PACS AAC: développement de RPG Explorer** Philippe Martin

#### **To cite this version:**

Philippe Martin. Projet PACS AAC: développement de RPG Explorer. comité technique du centre de ressources captages : communication technique "Protection des captages vis-à-vis des pollutions diffuses, Agence Française pour la Biodiversité (AFB). FRA., Apr 2018, Vincennes, France. 31 p. hal-01977617

### **HAL Id: hal-01977617 <https://hal.science/hal-01977617>**

Submitted on 5 Jun 2020

**HAL** is a multi-disciplinary open access archive for the deposit and dissemination of scientific research documents, whether they are published or not. The documents may come from teaching and research institutions in France or abroad, or from public or private research centers.

L'archive ouverte pluridisciplinaire **HAL**, est destinée au dépôt et à la diffusion de documents scientifiques de niveau recherche, publiés ou non, émanant des établissements d'enseignement et de recherche français ou étrangers, des laboratoires publics ou privés.

CT DU CENTRE DE RESSOURCES CAPTAGES 17/04/2018 « PROTECTION DES CAPTAGES VIS‐A‐VIS DES POLLUTION DIFFUSES »

# Projet PACS AAC: développement de RPG Explorer

P. MARTIN UMR AgroParisTech INRA SADAPT pmartin@agroparistech.fr

# Le projet PACS AAC en bref…

**P**ression **A**gricole et **C**oordinations **S**ocioéconomiques sur les **AAC**

- $\bullet$  Volet 1: Affiner la connaissance et le suivi des pressions agricoles
	- A. Développement et diffusion de RPG Explorer
	- B. Connaissance et spatialisation des pratiques culturales
- •● Volet 2: Vers de nouvelles coordinations socio-économiques au sein des AAC
	- A. Nouvelles coordinations locales et changement des pratiques agricoles
	- B. Nouvelles incitations au changement des pratiques (nudges)

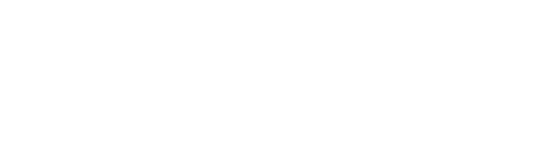

# Les questions qui se posent sur les AAC en termes d'usage et d'occupation du sol…

#### $\frac{1}{2}$ **Occupation du sol** :

- Assolements:
	- Principales cultures présentes
	- Diversification pour réduire la pression phytosanitaire
- – Successions de cultures:
	- Délais de retour des cultures, intensification/extensification
	- Changement d'occupation des sols (retournements de prairies)

### **Usage du sol**:

- Nombre et nature des exploitations concernées par une AAC
- Dynamique de ces exploitations (agrandissement, stabilité, réduction)

Les enquêtes en exploitation essentielles mais pas faisables partout: intérêt des Bases de Données

# Les données de base : le RPG (Registre Parcellaire Graphique)

- Obligation réglementaire de l'union européenne pour le suivi des aides PAC (règlement CE 1593/2000)
- Echelle : 1/5000, (données départementales) 6 millions d'îlots par an (France entière)
- Distribuées par l'ASP pour des missions de services public… Période disponible : 2006‐2016…avec de fortes variations de natures et de formats de données.

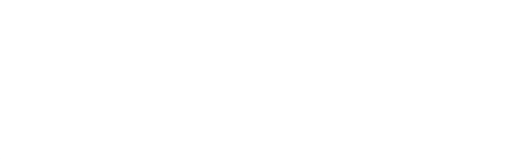

# Le contenu du RPG: occupation et usage des sols 2006-2014

- ASP niveau 4 anonyme = chaque année et par département…
	- Un fichier de forme avec les numéros d'îlots élémentaires
	- Deux fichiers associant à chaque numéro d'îlot:
		- 1. **l'occupation du sol dans les îlots**
		- 2. des **informations sur les exploitations agricoles** (numéro d'exploitation anonyme (2007‐2014), SAU,…)

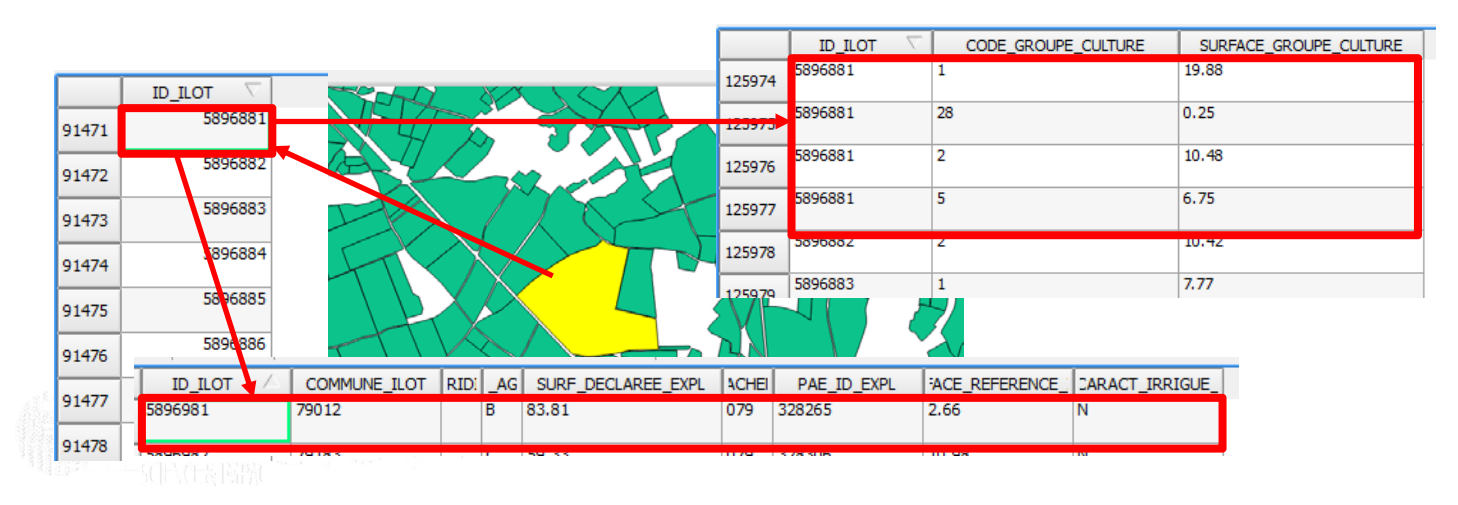

# Le contenu du RPG: occupation et usage des sols 2006-2014

- • ASP niveau 4 anonyme <sup>=</sup> chaque année et par département…
	- Un fichier de forme avec les numéros d'îlots élémentaires
	- Deux fichiers associant à chaque numéro d'îlot:
		- 1. **l'occupation du sol dans les îlots**
		- 2. des **informations sur les exploitations agricoles** (numéro d'exploitation anonyme, SAU,…)
- • Mais…
	- On peut avoir plusieurs parcelles de culture dans un îlot
- •● Et d'une année à l'autre…
	- La forme des îlots peut changer
	- Le numéro des îlots change (même si leur forme est stable)
	- Le numéro des exploitations change (même si le parcellaire reste le
	- même)…

# Face à un RPG pas si simple à utiliser…Les développements des équipes INRA

- $\bullet$  **Toulouse (AGIR/ODR) :** traitement national des séquences de groupes cultures par îlot
	- Pas besoin des données RPG
	- Information déjà traitée
	- Problème de localisation des information si pas de données RPG
	- Un seule information disponible (séquence de groupes cultures)
	- Données payantes hors INRA
- $\bullet$  **Paris‐Grignon (SADAPT)** : traitement local avec outil **RPG Explorer**
	- Pour les détenteurs des données RPG
	- Information à traiter par l'utilisateur
	- Sorties géo‐localisées
	- Différents modules de traitement

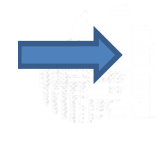

Intégration au projet PACS AAC d'un volet analyse des rapprochements possibles entre les 2 approches

# RPG Explorer en bref…

- • **Finalité**: répondre aux besoins d'utilisateurs du RPG non spécialistes des SIG (Collectivités, bureaux d'études, enseignants, chercheurs,…) <sup>=</sup> « couteau suisse des données RPG »
- • **Méthode**:
	- – des programmes de recherche avec des partenaires de terrain qui permettent des développements méthodologiques progressivement implémentés dans RPG Explorer
	- –des sessions de formation pour tester l'outil et faire remonter de nouvelles demandes
- • **L'outil en tant que tel**
	- Intègre les données RPG dans une base locale
	- Interrogation de la base par des requêtes pré‐écrites
	- Pas de code informatique à connaître…

# Les traitements simples : sans établir de relations entre années de déclaration

- $\bullet$  1. Intégration des données dans la base
	- **Données RPG**
	- **Données territoire**: limite d'une AAC, carte des sols
- $\bullet$  2. Traitement **sur chaque année**
	- **Assolement** : par exploitation, par AAC, type de sol…
	- Données **structure exploitation**: % de SAU dans et hors AAC, nombre d'îlots, étendue de l'exploitation,…
	- **Extraction de shape**: ex. parcellaire des exploitations ayant au moins un îlot dans l'AAC

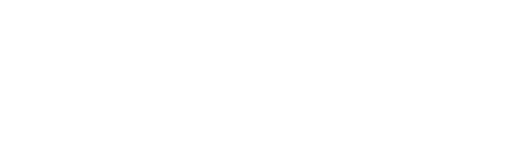

# Illustration de traitement « simple » Cas de 8 communes du bassin de Therain (60) (1/2)

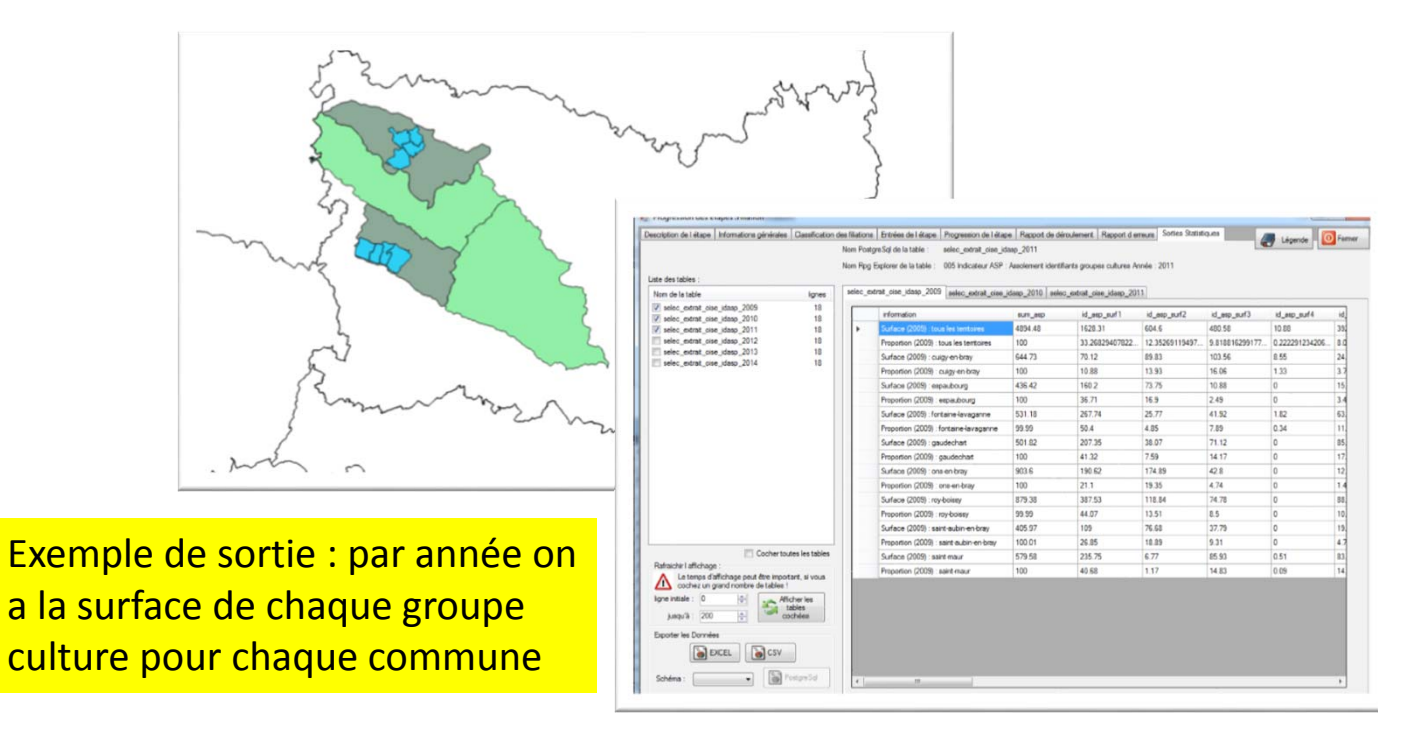

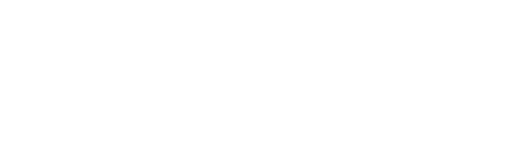

# Illustration de traitement « simple » Cas de 8 communes du bassin de Therain (60) (1/2)

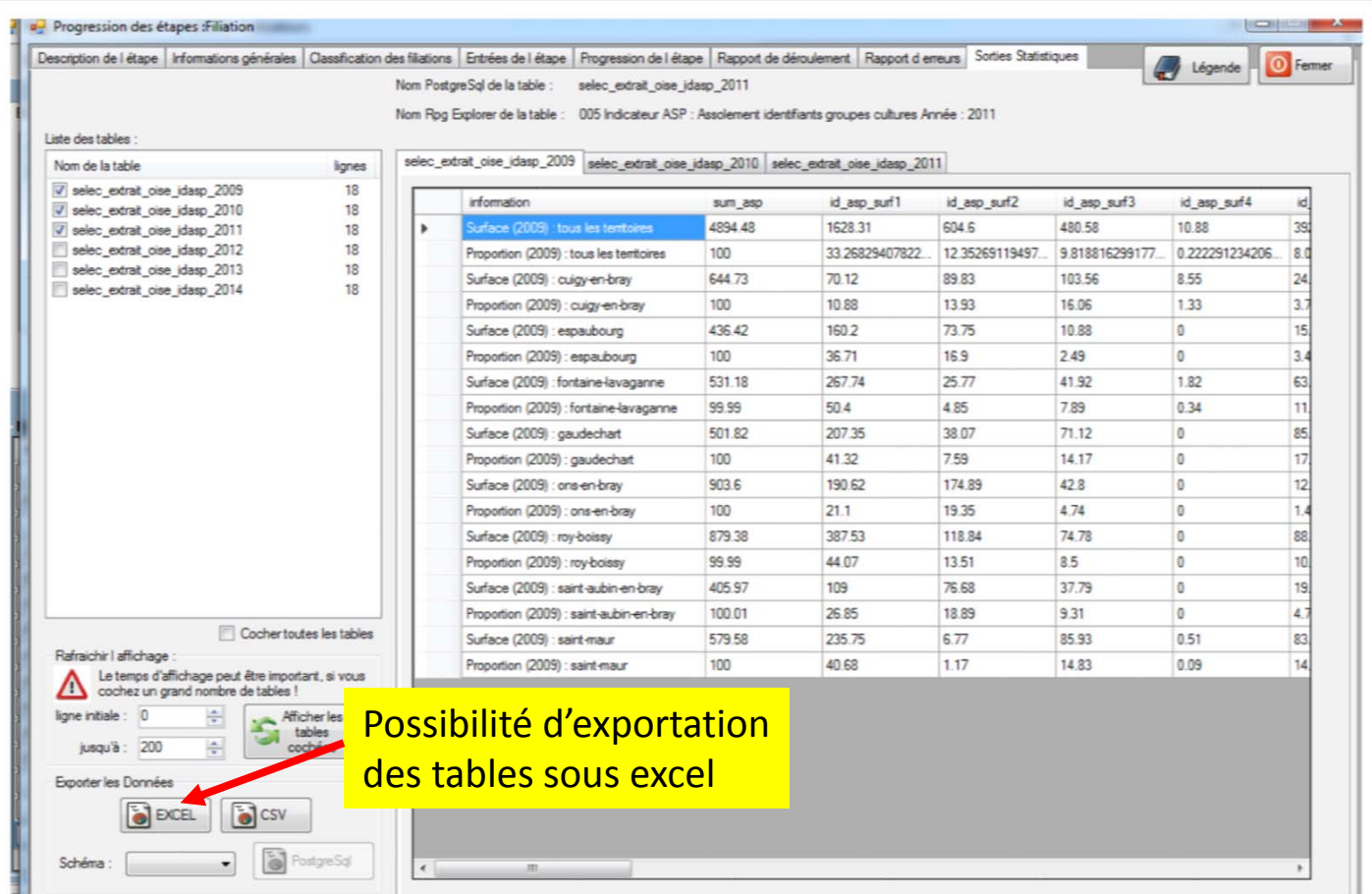

# Illustration de traitement « simple » Cas de 8 communes du bassin de Therain (60) (1/2)

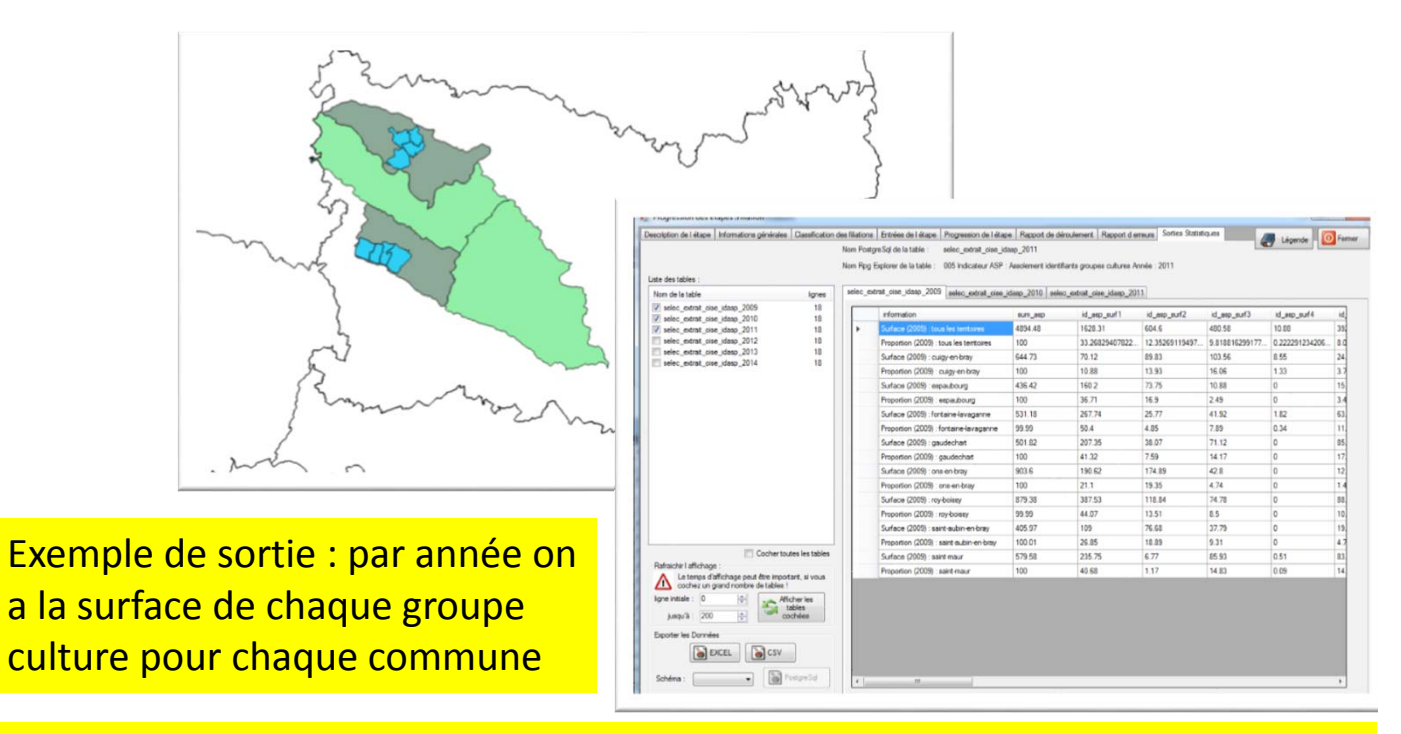

On peut aussi calculer des indicateurs pour les exploitations individuelles complètes concernées par les territoires (assolements, dispersion, fragmentation du parcellaire)

# Illustration de traitement « simple » Cas de 8 communes du bassin de Therain (60) (2/2)

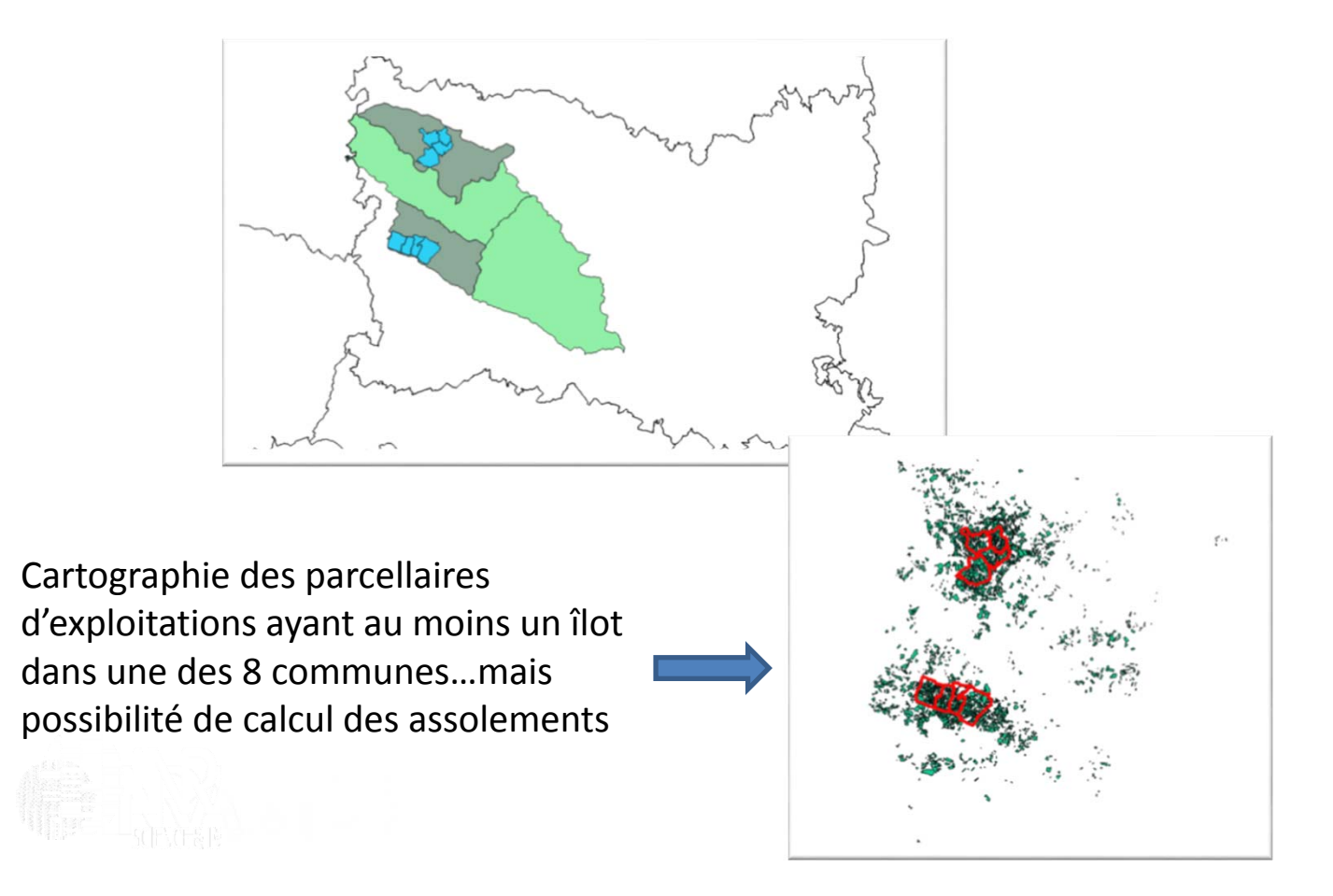

# Traitement plus complexe: les séquences de cultures sur une AAC

 $\bullet$ **1‐ Filiation des îlots** : correspondance spatiale entre îlots d'année successives, création d'une table d'intersection des îlots (numéro hérité des différentes années)

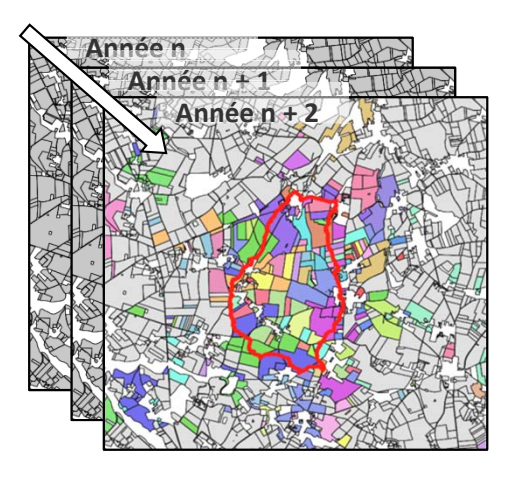

*Intersection des RPG par année pour la filiation des îlots*

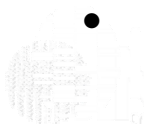

**2‐ Séquences intra îlots,** problème car possibilité de plusieurs parcelles dans un îlot

#### Reconnaissance des séquences - principe

Reconnaissance basée sur la similarité des surfaces de groupes de cultures entre années, y compris par agrégation/désagrégation

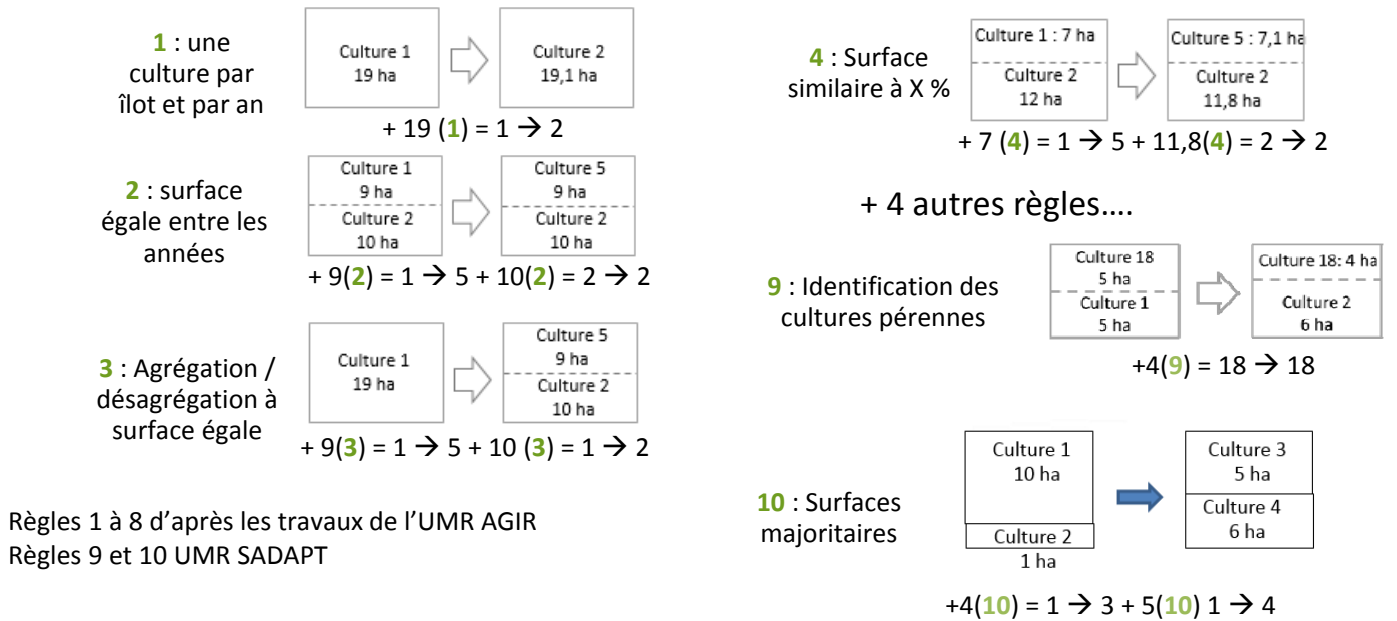

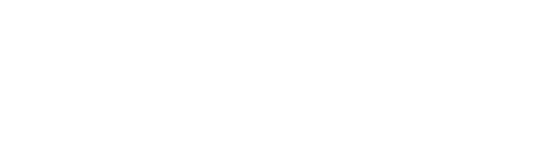

Un nombre très important de séquences de cultures peut être obtenu…

# Deux voies pour exploiter les séquences de groupes cultures

- ❖ 1. Simplification en rotations cadres
	- **On cherche à réduire la diversité à un nombre réduit de rotations cadres pour chaque îlot**
	- **Ex:**
		- **Donnée de base (3) : Blé‐Colza‐Blé‐Blé‐Orge‐Colza**
		- **Simplification (2): Colza‐blé/[Blé‐Blé‐Orge]**
		- **Simplification (1): Colza‐céréales/[céréales‐céréales]**
		- **Simplification (0): Colza‐céréales**
	- A chaque îlot on associe une rotation cadre qui lui correspond
	- Permet de cartographier la localisation par îlot de rotations cadre

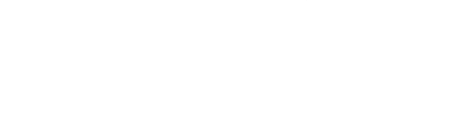

# Indicateurs sur les séquences - résultats

*Résultats pour des séquences de 3 ans sur la période 2007‐2009*

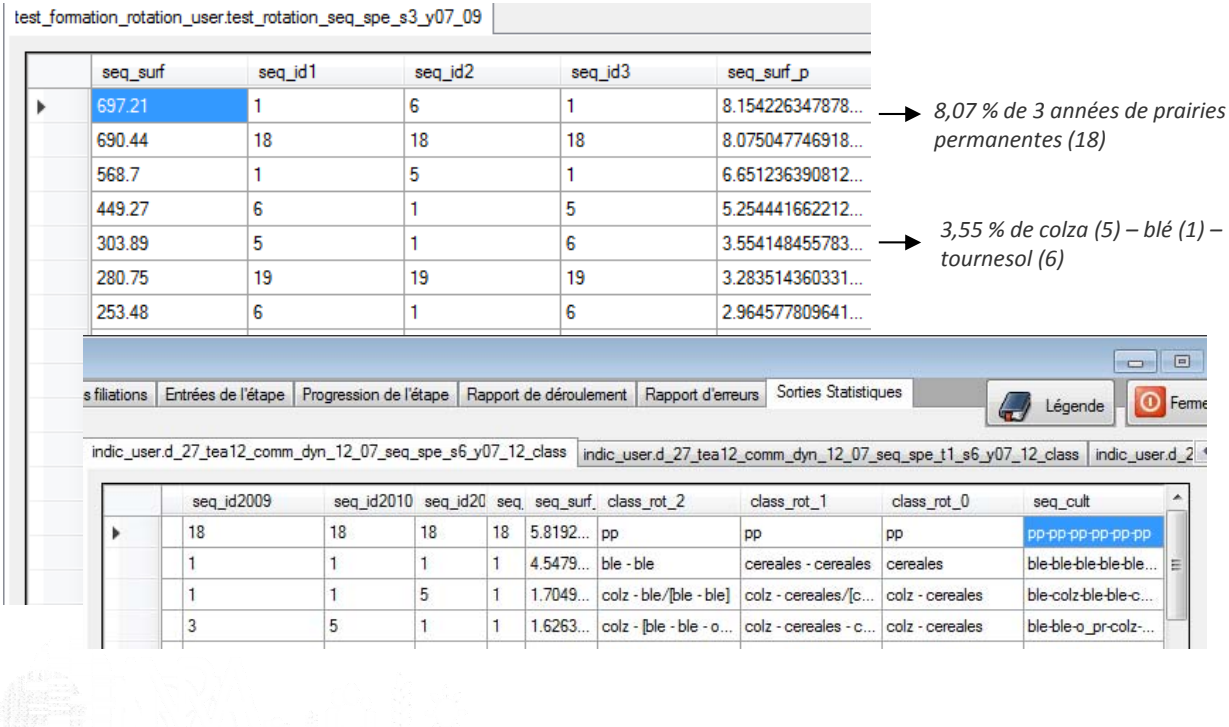

# Deux voies pour exploiter les séquences de groupes cultures

- $\frac{1}{2}$ 1. Simplification en rotations cadres
- $\frac{1}{2}$  2. Modélisation d'assolement de rotations (issu de CropRota)
	- **On cherche à établir un assolement de rotations représentatif d'un territoire**
	- Ex:
		- 50% de Blé-Colza-Blé + 50% de Blé-Orge-Colza
	- –Réalisé par optimisation linéaire sous contrainte
	- Possibilité d'assolements de rotations par type de sol
	- Permet de faire tourner des modèles agronomiques d'impact sur le milieu

# Génération des assolements de rotation – sorties sous Excel

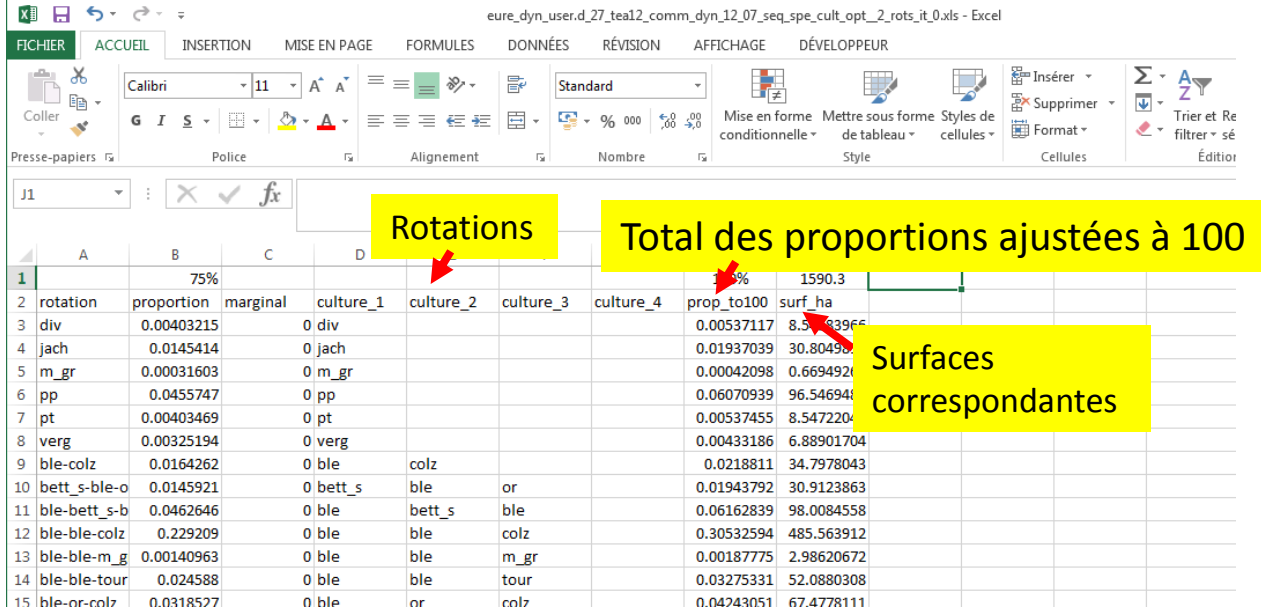

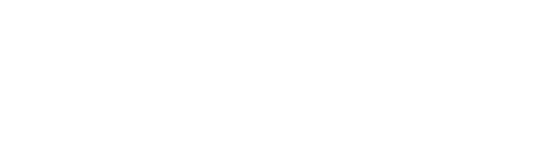

# Les questions qui se posent sur les AAC en termes d'usage et d'occupation du sol…

#### $\frac{1}{2}$ **Occupation du sol** :

- Assolements:
	- Principales cultures présentes
	- Diversification pour réduire la pression phytosanitaire
- – Successions de cultures:
	- Délais de retour des cultures, intensification/extensification
	- $\bullet$  Changement d'occupation des sols (retournements de prairies)

### **Usage du sol**:

- Nombre et nature des exploitations concernées par une AAC
- Dynamique de ces exploitations (agrandissement, stabilité, réduction)

# Caractérisation des évolutions des territoires d'EA – principe

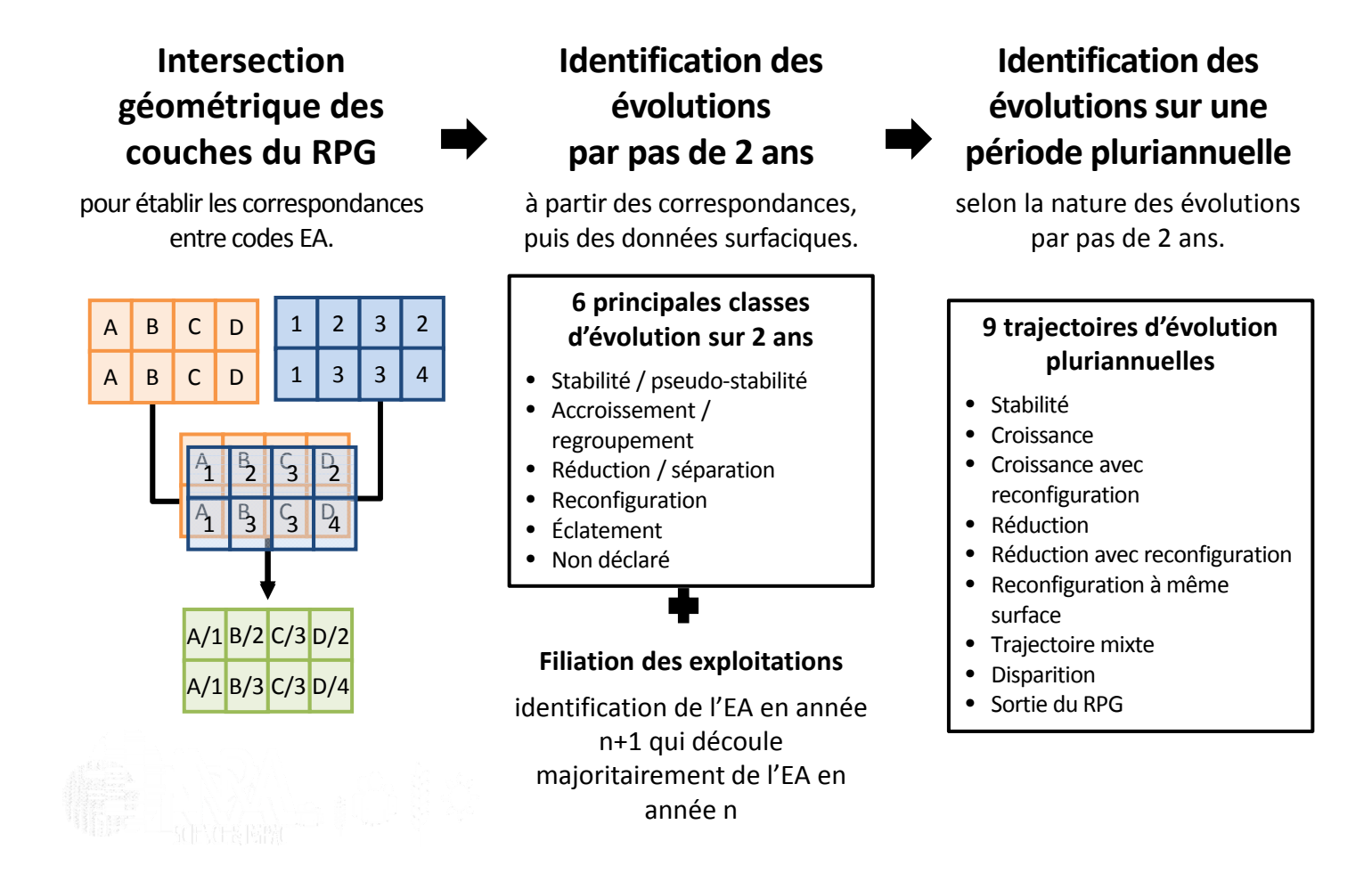

# Caractérisation des évolutions des territoires d'EA – illustration

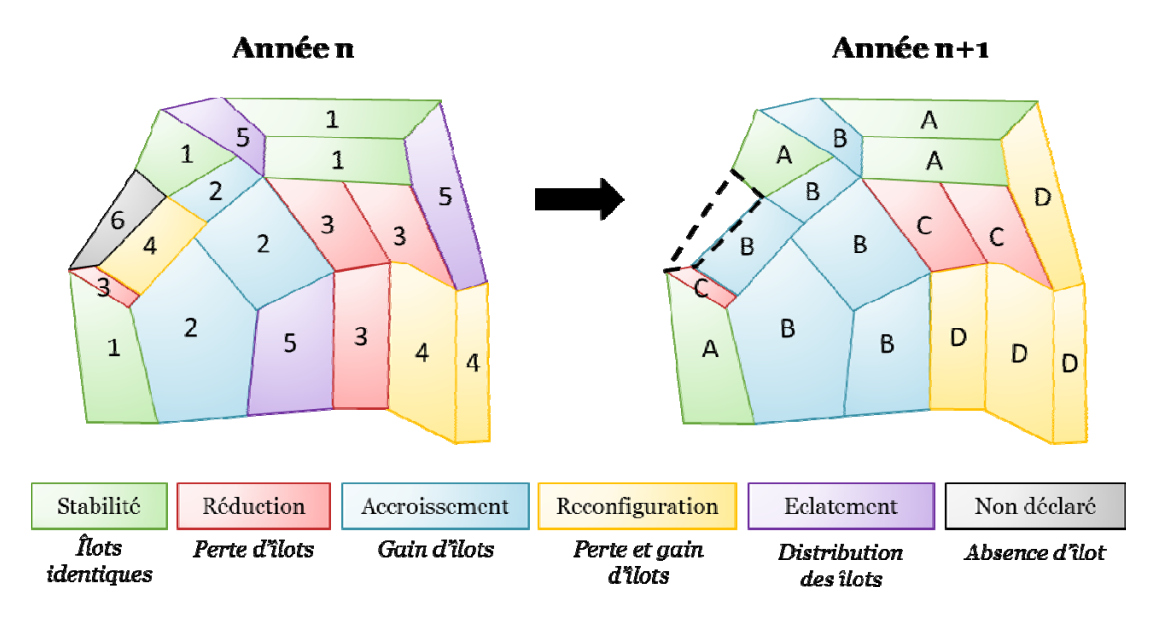

*Schématisation des six principales classes d'évolution des parcellaires d'exploitation pour deux années successives.* 

# **Caractérisation des évolutions des territoires d'EA – résultats Cas de la Plaine de Niort sur 2007‐2013. 419 exploitations et 41 646 ha en 2007**

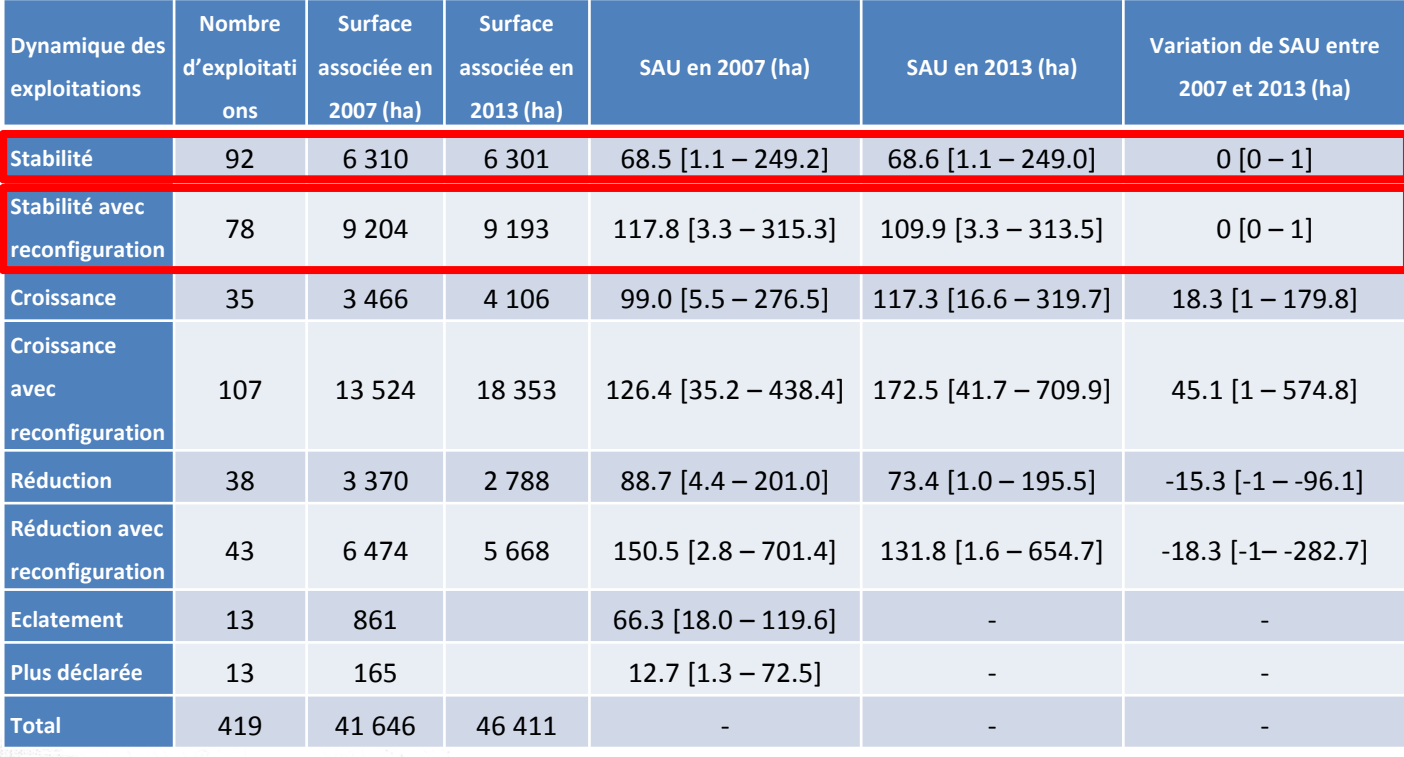

# Caractérisation des évolutions des territoires d'EA – fiche individuelle de suivi d'exploitation

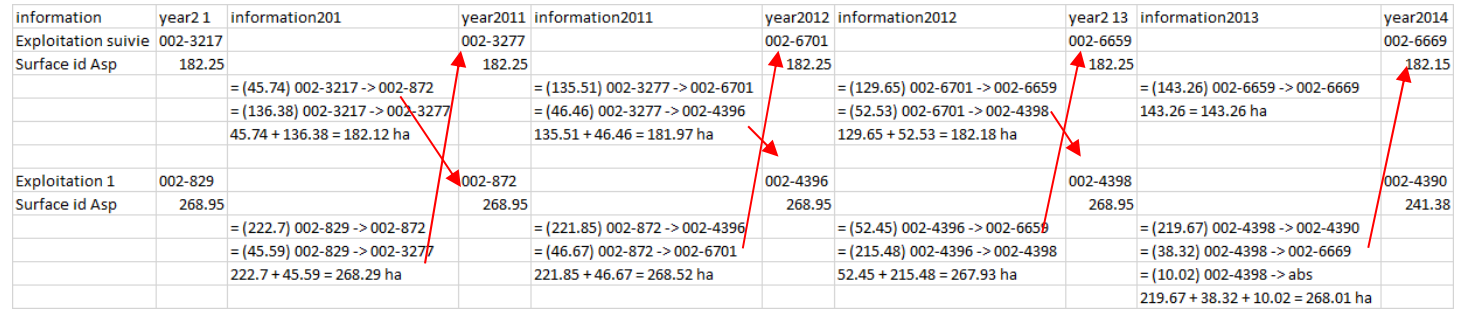

*Cette nouvelle option permet de suivre les échanges de parcelles entre exploitations pour en analyser les conséquences sur les systèmes de culture.* 

#### Pour en savoir plus : https://tice.agroparistech.fr/coursenligne/courses/RPGEXPLORER/index.php

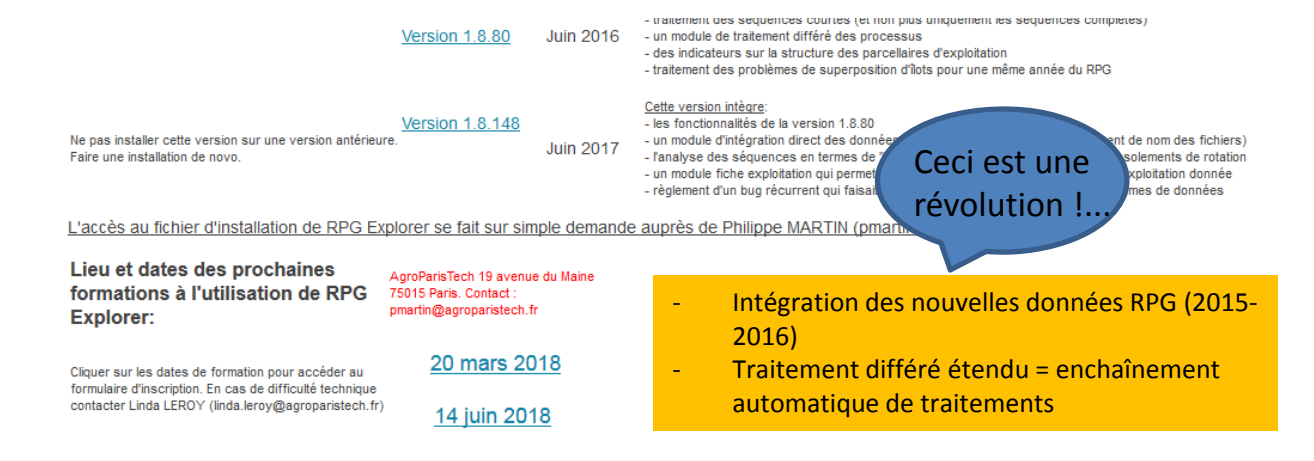

Cliquer sur l'image et sélectionner l'icône "youtube" pour voir la vidéo en plein **Tutoriels Vidéo:** format

Pour version 1.8.80 mais - Installation de RPG Explorer et premier lancement du logiciel (5:48) inutile pour 1.8.148

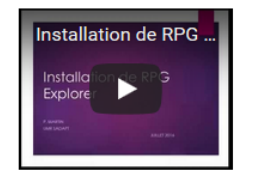

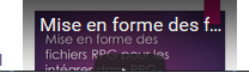

- Mise en forme des données RPG avant intégration dans RPG Explorer : principe général

 $min 4000<sub>m</sub>$ 

# La diffusion de RPG Explorer en 2018

- • 202 demandes de fichierd'installationentre 2015 et 2018
- • 78 utilisateurs formés (répartis sur 6 sessions d'1 journée)

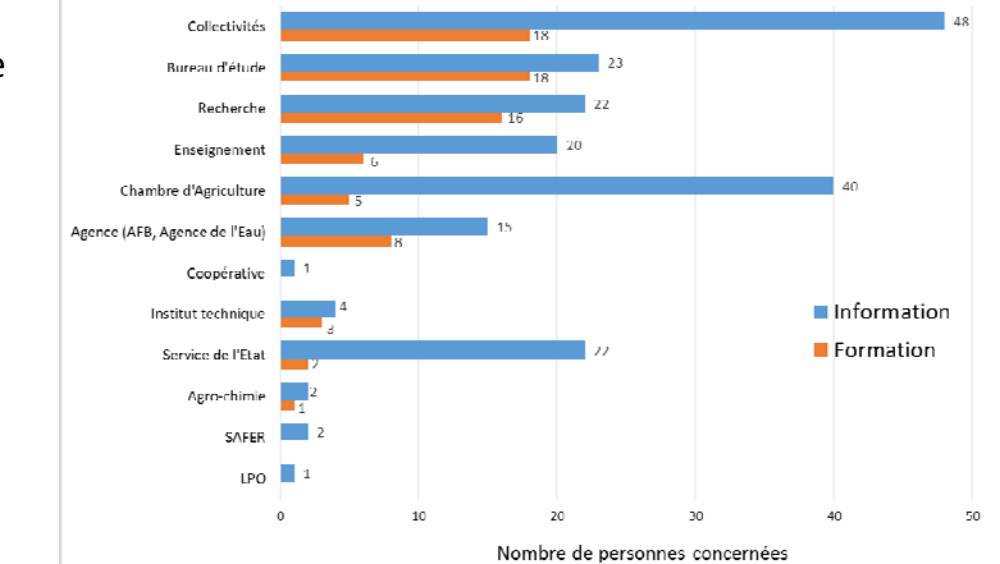

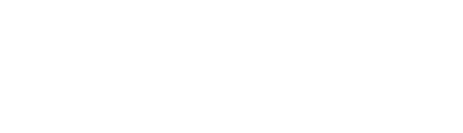

# Retour sur les limites du RPG

- • Toutes les surfaces agricoles ne sont pas (encore) déclarées (vigne, arboriculture, maraîchage)
- • Qualité parfois hétérogène des RPG départementaux avec une amélioration au fil des années (forte révision sur 2015…)
- • **Pas d'informations sur les pratiques agricoles : développer une ingénierie combinant enquêtes (agriculteurs, experts) et bases de données (Ecosyst, BNVd)…cf PACS‐AAC Volet 1.B**

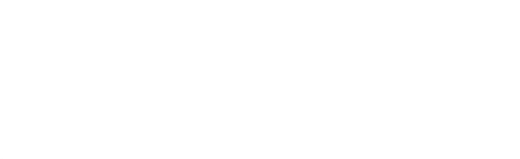

### En conclusion: quelques évolutions prévues sur RPG Explorer…

- •**•** Structuration du réseau des utilisateurs (CDD Labex BASC)
	- Idées, besoins de développements pour les utilisateurs actuels
	- Prospection de nouveaux utilisateurs
	- Réseau de développeurs informatiques bénévoles…
- $\bullet$ **•** Travaux et développements envisagés
	- Intégration des nouvelles données à la parcelle (2015‐2016) sans l'information exploitation à ce stade… (projet ADEME ABC'Terre)
	- Intégration de RPG Explorer à l'ODR pour le calcul chaque année des séquences de cultures à l'échelon national
	- Cahier des charges d'un module d'interrogation de la base ODR à distance: séquences sur période libre de droits (depuis 2013)
- • Extension de l'approche à d'autres pays européens
	- Stage de master en cours pour identifier les structures des « RPG » des autres pays et leur utilisation pour la gestion des territoires (réseau PAYOTE)

# **Evolution du mode d'accès aux données RPG à partir des données 2015**

- 1‐ L'information <sup>n</sup>'est plus à l'îlot mais à la parcelle de culture
- 2‐ Détail par culture et plus par groupe culture
- 3‐ On distingue occupation principale et culture intermédiaire
- 4‐ Les données sont accessibles gratuitement…pour qui y <sup>a</sup> accès

‐ **Géoportail** : visualisation uniquement, occupation principale de chaque parcelle avec une plus grande précision dans les types de cultures

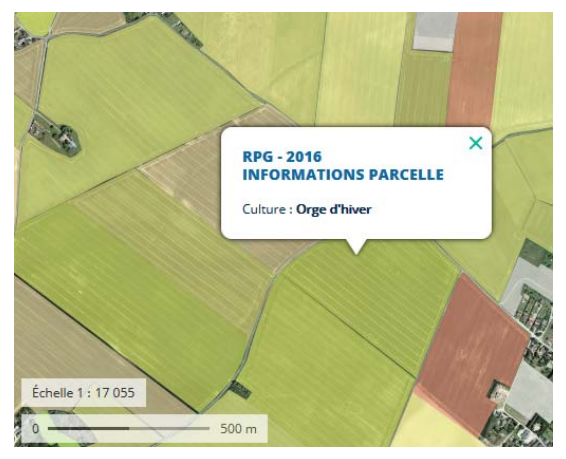

Données RPG 2016 Géoportail

#### **Accès libre via IGN Pro**

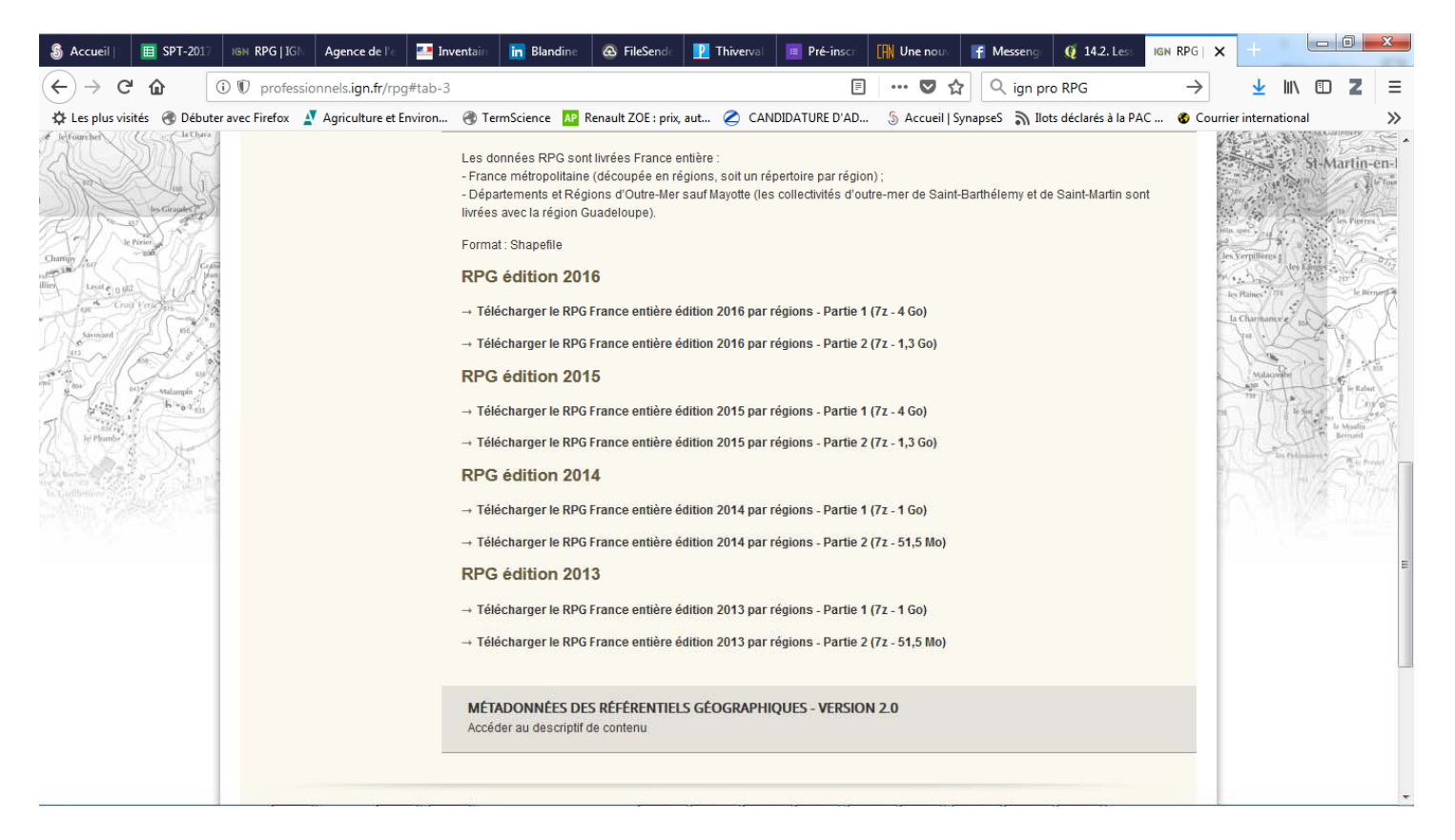

 $\overline{a}$  **IGN** : téléchargement libre et sans limitation d'usage des shapes « parcelle » mais pas d'accès à ce jour aux données exploitation…pour 2015 et 2016

> ID\_PARCEL: numéro anonyme de parcelle SURF\_PARC: surface de la parcelle CODE\_CULTU: code détaillé des cultures (309 codes…) CODE\_GROUP: On garde les 28 groupes CULTURE\_D1: culture dérobée 1 CULTURE\_D2: culture dérobée 2

# **Accès prévu aux données exploitation de manière libre pour les « organismes**

**autorisés »**: Les organismes autorisés sont les administrations au sens du codes des relations entre le public et l'administration <sup>=</sup> services centraux et déconcentrés de l'Etat, collectivités territoriales, établissements publics administratifs, organismes publics ou privés chargés d'une mission de service public administratif. (liste des variables exploitation non disponible au public au 05/04/2018)

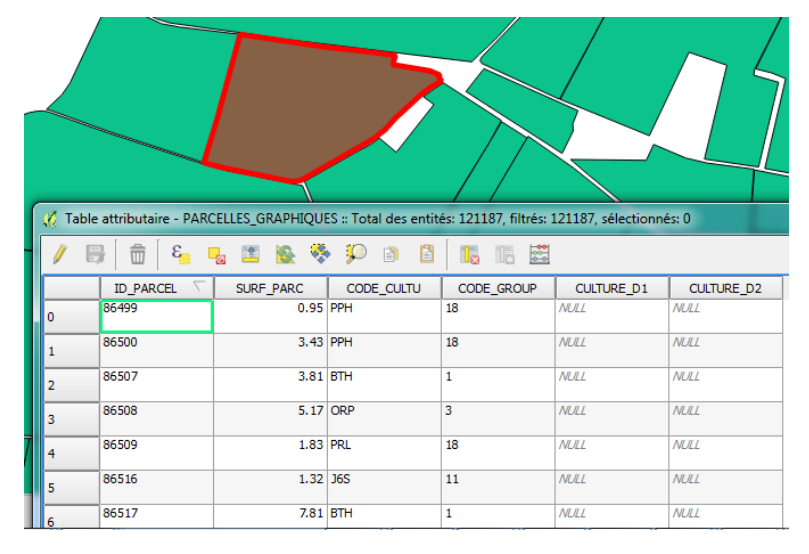